# $\boxed{\phantom{1}}$  FREE eBook

# LEARNING cypher

Free unaffiliated eBook created from **Stack Overflow contributors.** 

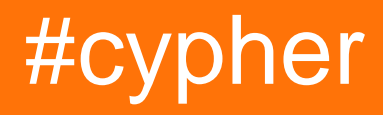

## **Table of Contents**

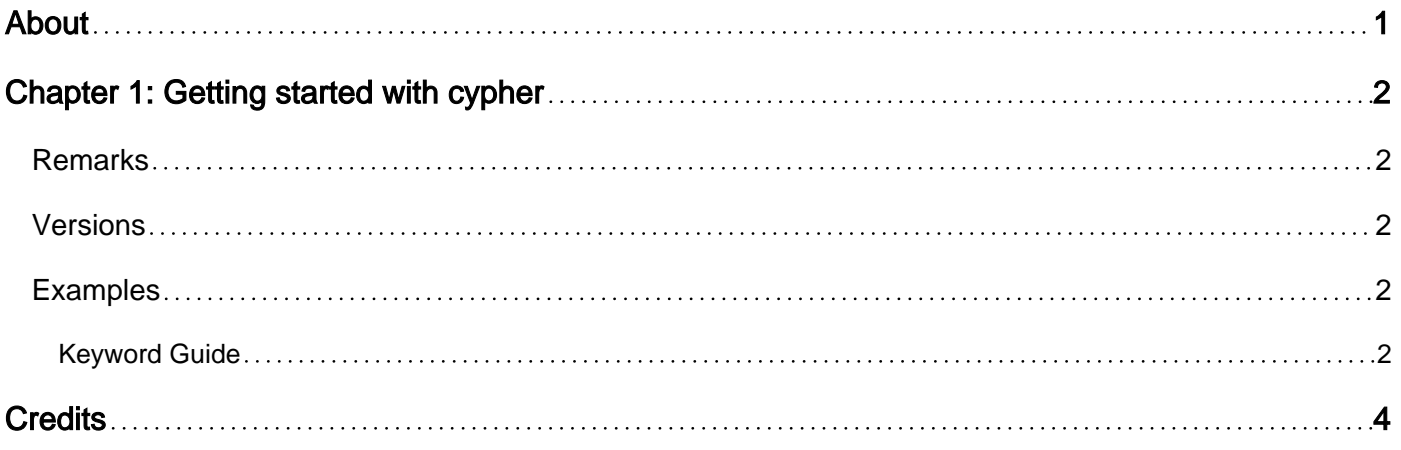

<span id="page-2-0"></span>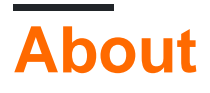

You can share this PDF with anyone you feel could benefit from it, downloaded the latest version from: [cypher](http://riptutorial.com/ebook/cypher)

It is an unofficial and free cypher ebook created for educational purposes. All the content is extracted from [Stack Overflow Documentation,](https://archive.org/details/documentation-dump.7z) which is written by many hardworking individuals at Stack Overflow. It is neither affiliated with Stack Overflow nor official cypher.

The content is released under Creative Commons BY-SA, and the list of contributors to each chapter are provided in the credits section at the end of this book. Images may be copyright of their respective owners unless otherwise specified. All trademarks and registered trademarks are the property of their respective company owners.

Use the content presented in this book at your own risk; it is not guaranteed to be correct nor accurate, please send your feedback and corrections to [info@zzzprojects.com](mailto:info@zzzprojects.com)

# <span id="page-3-0"></span>**Chapter 1: Getting started with cypher**

### <span id="page-3-1"></span>**Remarks**

[Cypher](https://en.wikipedia.org/wiki/Cypher_Query_Language) is a declarative graph query language that allows for expressive and efficient querying and updating of a property graph.

Cypher was originally created by Neo Technology for its graph database Neo4j, but was opened up through the [openCypher project](http://www.opencypher.org/) in October 2015 and has since been adopted by several other graph database vendors, including SAP HANA and AgensGraph.

## <span id="page-3-2"></span>**Versions**

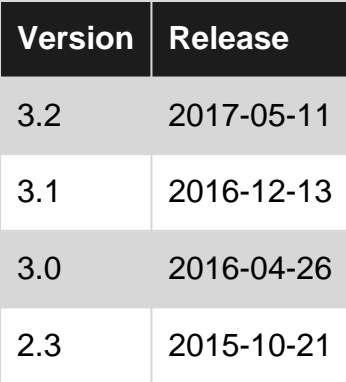

## <span id="page-3-3"></span>**Examples**

#### <span id="page-3-4"></span>**Keyword Guide**

#### **Read Keywords**

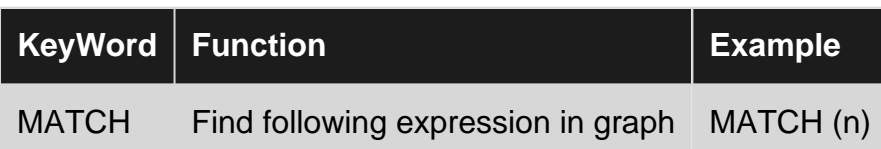

#### **Write Keywords**

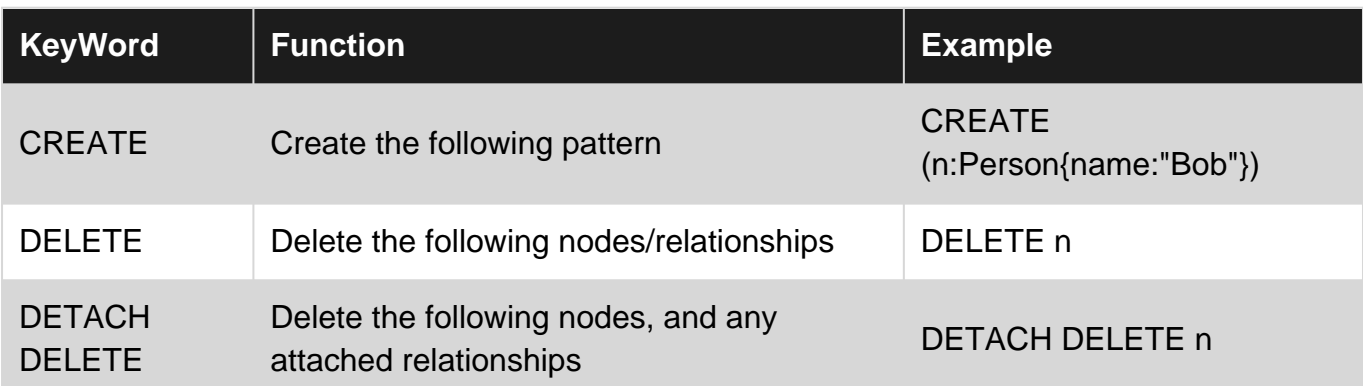

#### **Read-Write Keywords**

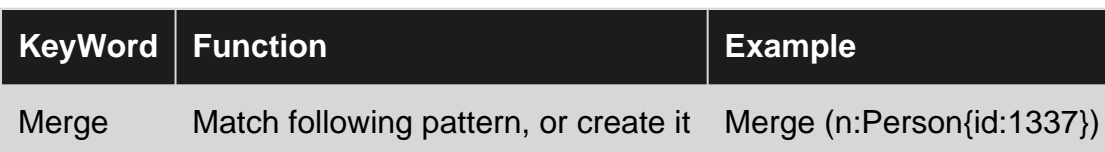

#### **Filter Keywords**

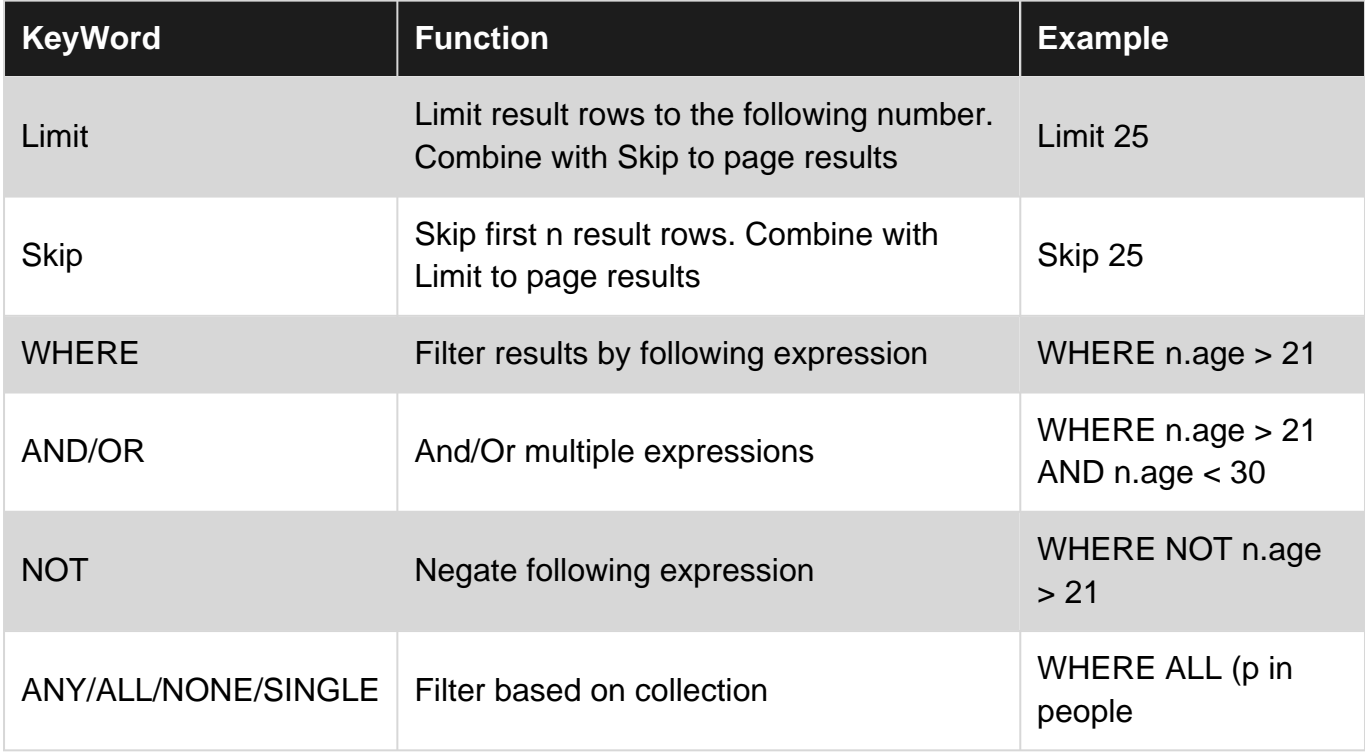

Remember to check the Refcard for your version of Cypher, as these may have changed.

- [current](http://neo4j.com/docs/cypher-refcard/current/)
- [3.2](http://neo4j.com/docs/cypher-refcard/3.2/)
- [3.1](http://neo4j.com/docs/cypher-refcard/3.1/)
- [3.0](http://neo4j.com/docs/cypher-refcard/3.0/)

Read Getting started with cypher online: [https://riptutorial.com/cypher/topic/5399/getting-started](https://riptutorial.com/cypher/topic/5399/getting-started-with-cypher)[with-cypher](https://riptutorial.com/cypher/topic/5399/getting-started-with-cypher)

# <span id="page-5-0"></span>**Credits**

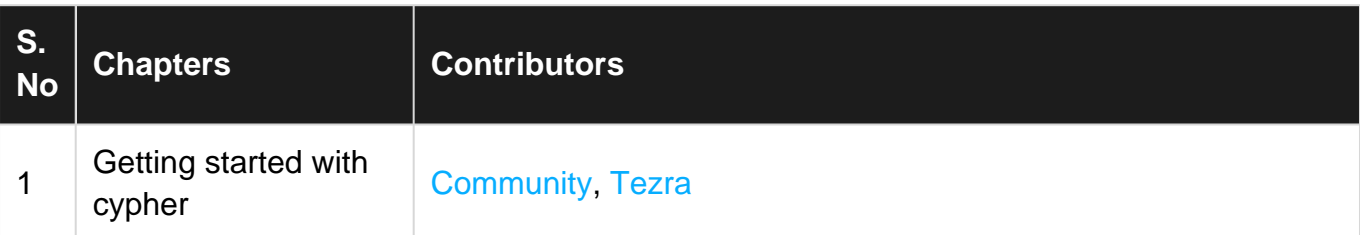